# **Splines and Piecewise Interpolation**

Berlin Chen Department of Computer Science & Information Engineering NationalTaiwan Normal University

Reference:

1. *Applied Numerical Methods with MATLAB for Engineers*, Chapter 18 & Teaching material

## Chapter Objectives (1/2)

- Understanding that splines minimize oscillations by fitting lower-order polynomials to data in a piecewise fashion
- Knowing how to develop code to perform table lookup
- • Recognizing why cubic polynomials are preferable to quadratic and higher-order splines
- Understanding the conditions that underlie a cubic fit
- Understanding the differences between natural, clamped, and not-a-knot end conditions

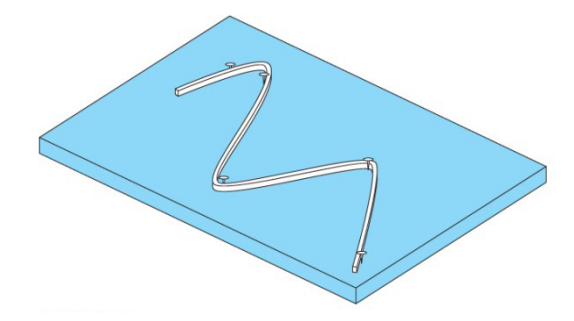

### **FIGURE 18.2**

The drafting technique of using a spline to draw smooth curves through a series of points. Notice how, at the end points, the spline straightens out. This is called a "natural" spline.

### Chapter Objectives (2/2)

- Knowing how to fit a spline to data with MATLAB's builtin functions
- Understanding how multidimensional interpolation is implemented with MATLAB

### Introduction to Splines

- An alternative approach to using a single (n-1)<sup>th</sup> order polynomial to interpolate between *n* points is to apply lower-order polynomials *in a piecewise fashion* to subsets of data points
- These connecting polynomials are called *spline functions*
- Splines minimize oscillations and reduce round-off error due to their lower-order nature

### Higher-Order Polynomials vs. Splines

- • Splines eliminate oscillations by using small subsets of points for each interval rather than every point. This is especially useful when there are jumps in the data:
	- a) 3<sup>rd</sup> order polynomial
	- b) 5<sup>th</sup> order polynomial
	- c) 7<sup>th</sup> order polynomial
	- d) Linear spline
		- - Seven 1st order polynomials generated by using pairs of points at a time

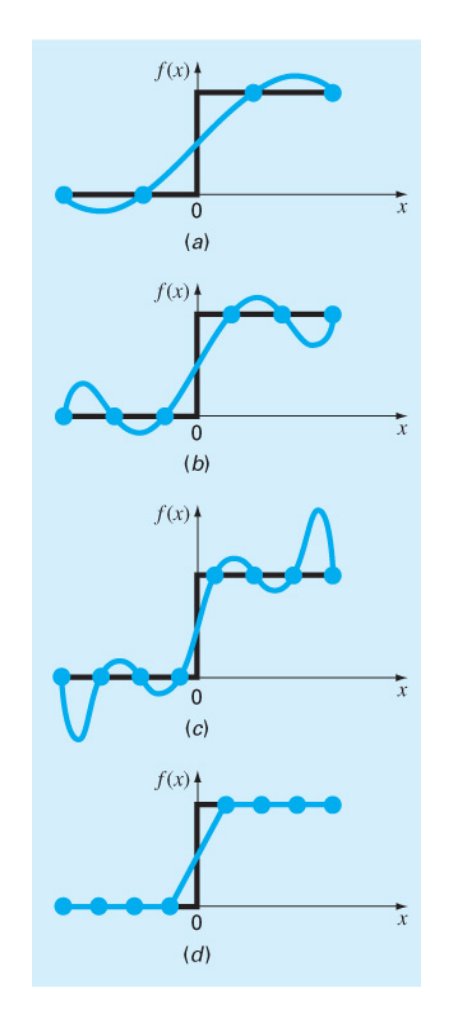

#### **FIGURE 18.1**

A visual representation of a situation where splines are superior to higher-order interpolating polynomials. The function to be fit undergoes an abrupt increase at  $x = 0$ . Parts (a) through (c) indicate that the abrupt change induces oscillations in interpolating polynomials. In contrast, because it is limited to straight-line connections, a linear spline (d) provides a much more acceptable approximation.

### Spline Development (1/2)

- Spline function (s<sub>i</sub>(x)) coefficients are calculated for each interval of a data set
- The number of data points ( *fi*) used for each spline function depends on the order of the spline function

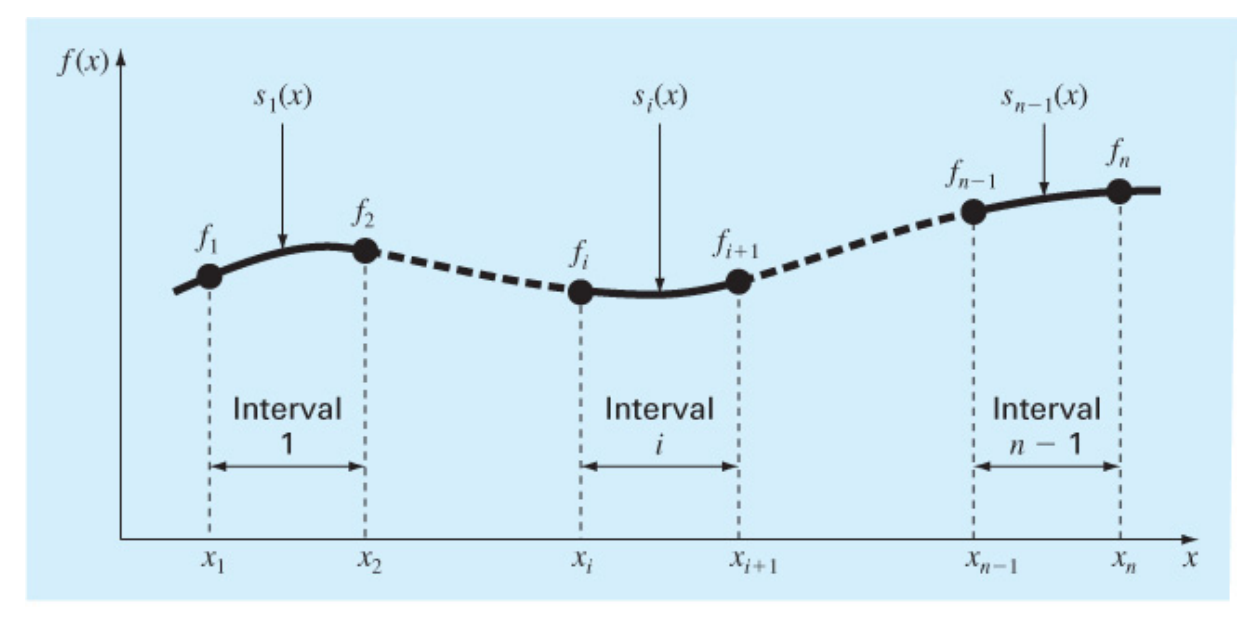

#### **FIGURE 18.3** Notation used to derive splines. Notice that there are  $n-1$  intervals and n data points.

## Spline Development (2/2)

- a) First-order splines find **straightline equations** between each pair of points that
	- •Go through the points
- b) Second-order splines find **quadratic equations** between each pair of points that
	- •Go through the points
	- • Match first derivatives at the interior points
- c) Third-order splines find **cubic equations** between each pair of points that
	- •Go through the points
	- • Match first and second derivatives at the interior points

Note that the results of cubic spline interpolation are different from the results of an interpolating cubic.

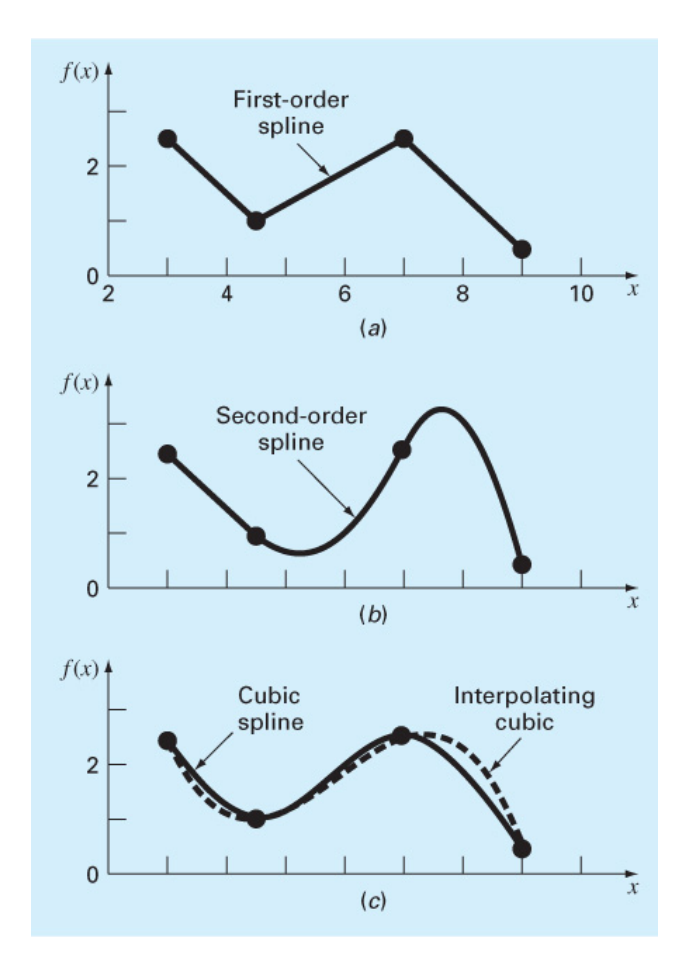

#### **FIGURE 18.4**

Spline fits of a set of four points. (a) Linear spline, (b) quadratic spline, and (c) cubic spline, with a cubic interpolating polynomial also plotted.

## Cubic Splines (1/2)

- While data of a particular size presents many options for the order of spline functions, cubic splines are preferred because they provide the simplest representation that exhibits the desired appearance of smoothness
	- Linear splines have discontinuous first derivatives
	- – Quadratic splines have discontinuous second derivatives and require setting the second derivative at some point to a pre-determined value \*but\*
	- Quartic or higher-order splines tend to exhibit the instabilities inherent in higher order polynomials (illconditioning or oscillations)

## Cubic Splines (2/2)

• In general, the  $i<sup>th</sup>$  spline function for a cubic spline can be written as:

$$
S_i(x) = a_i + b_i(x - x_i) + c_i(x - x_i)^2 + d_i(x - x_i)^3
$$

• For n data points, there are  $n-1$  intervals and thus  $4(n-1)$ unknowns to evaluate to solve all the spline function coefficients

## **Solving Cubic Spline Coefficients**

• One condition requires that the spline function goes through the first and last point of the interval, yielding  $2(n-1)$  equations of the form:

 $S_i(x_i) = f_i \Rightarrow a_i = f_i$ 

 $s_i(x_{i+1}) = f_{i+1} \implies s_i(x_{i+1}) = a_i + b_i(x_{i+1} - x_i) + c_i(x_{i+1} - x_i)^2 + d_i(x_{i+1} - x_i)^3 = f_{i+1}$ 

• Another requires that the first derivative is continuous at each interior point, yielding  $n-2$  equations of the form:

$$
s_i'(x_{i+1}) = s_{i+1}'(x_{i+1}) \Longrightarrow b_i + 2c_i(x_{i+1} - x_i) + 3d_i(x_{i+1} - x_i)^2 = b_{i+1}
$$

• A third requires that the second derivative is continuous at each interior point, yielding  $n-2$  equations of the form:

$$
s_i^{\prime\prime}(x_{i+1}) = s_{i+1}^{\prime\prime}(x_{i+1}) \Longrightarrow 2c_i + 6d_i(x_{i+1} - x_i) = 2c_{i+1}
$$

• These give 4n-6 total equations and 4n-4 are needed!

### Two Additional Equations for Cubic Splines

- $\bullet$  There are several options for the final two equations:
	- **Natural end conditions**  assume the second derivative at the end knots are zero
	- **Clamped end conditions**  assume the first derivatives at the first and last knots are known
	- – **"Not-a-knot" end conditions** - force continuity of the *third* derivative at the second and penultimate (next-to-last) points
		- Result in the first two intervals having the same spline function and the last two intervals having the same spline function

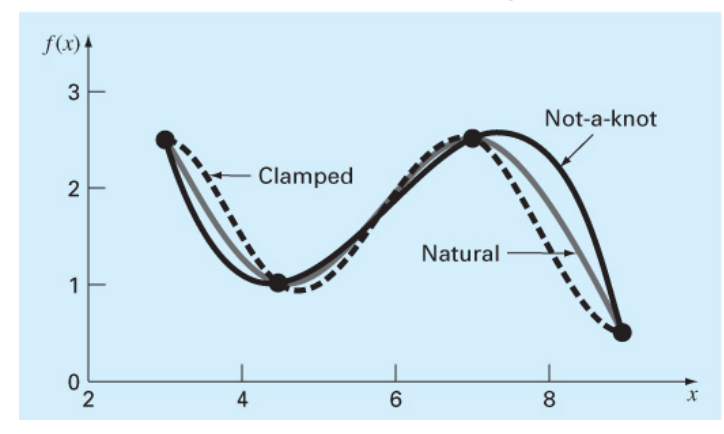

#### **FIGURE 18.5**

Comparison of the clamped (with zero first derivatives), not-a-knot, and natural splines for the data from Table 18.1.

### Piecewise Interpolation in MATLAB

• MATLAB has several built-in functions to implement piecewise interpolation. The first is spline:

```
yy=spline(x, y, xx)
```
This performs cubic spline interpolation, generally using nota-knot conditions. If  $\mathrm y$  contains two more values than  $\mathrm x$  has entries, then the first and last value in  $\mathrm{y}$  are used as the derivatives at the end points (i.e. clamped)

### Not-a-knot Example

•Generate data:

> $x = 1$ inspace $(-1, 1, 9)$ ;  $y = 1./(1+25*x.^2);$

- • Calculate 100 model points and determine **not-a-knot interpolation**  $xx = 1$ inspace $(-1, 1);$  $yy = splitne(x, y, xx);$
- • Calculate actual function values at model points and data points, the 9-point not-a-knot interpolation (solid),

and the actual function (dashed), MATLAB (solid line).

$$
yr = 1./(1+25*xx.^2)
$$
  
plot(x, y, 'o', xx, yy,'-  
', xx, yr,'--')

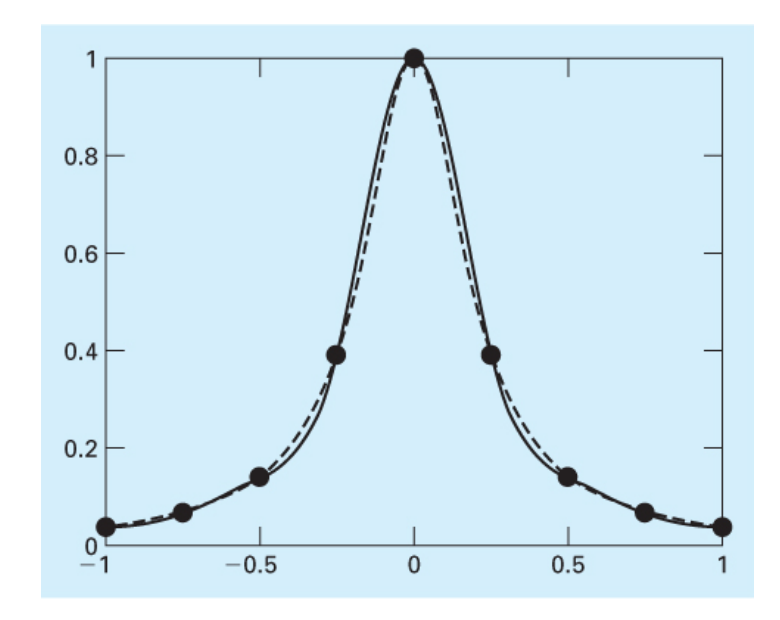

#### **FIGURE 18.6**

Comparison of Runge's function (dashed line) with a 9-point not-a-knot spline fit generated with

$$
f(x) = \frac{1}{1 + 25x^2}
$$

(Runge' sfunction)

# Clamped Example

• Generate data w/ first derivative information:

 $x = 1$ inspace $(-1, 1, 9)$ ;  $y = 1./(1+25*x.^2);$  $yc = [1 \ y -4]$  %(specified **slops at boundaries)**

- $\bullet$  Calculate 100 model points and determine **clamped interpolation**  $xx = 1$ inspace $(-1, 1)$ ; yyc = spline(x, **yc**, xx);
- Calculate actual function values at model points and data points, the

9-point clamped interpolation (solid),

and the actual function (dashed),

 $yr = 1./(1+25*xx.^2)$ plot(x, y, 'o', xx, **yyc**,  $'$ -',  $XX$ ,  $YY$ ,  $'$ --')

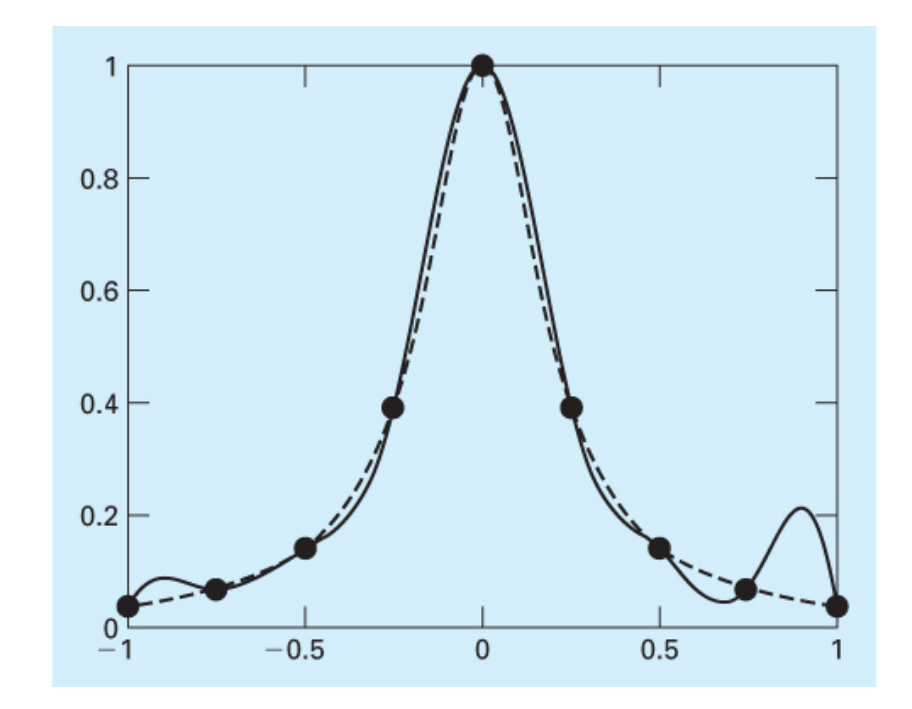

#### **FIGURE 18.7**

Comparison of Runge's function (dashed line) with a 9-point clamped end spline fit generated with MATLAB (solid line). Note that first derivatives of 1 and -4 are specified at the left and right boundaries, respectively.

> The clamped spline exhibits some oscillations because of the artificial slops being imposed at the boundaries.

### MATLAB's interp1 Function

- While spline can only perform cubic splines, MATLAB's interp1 function can perform several different kinds of interpolation:  $yi = interval(x, y, xi, 'method')$ 
	- $\mathrm{\mathbf{x}}$  &  $\mathrm{\mathbf{y}}$  contain the original data
	- $\times$ i contains the points at which to interpolate
	- 'method' is a string containing the desired method:
		- 'nearest' nearest neighbor interpolation
		- $\bullet\,$  'linear' connects the points with straight lines
		- $\bullet\,$  '  $\operatorname{spline'}$  not-a-knot cubic spline interpolation
		- 'pchip' or 'cubic' piecewise cubic Hermite interpolation (the second derivatives are not necessarily continuous)

### **Piecewise Polynomial Comparisons**

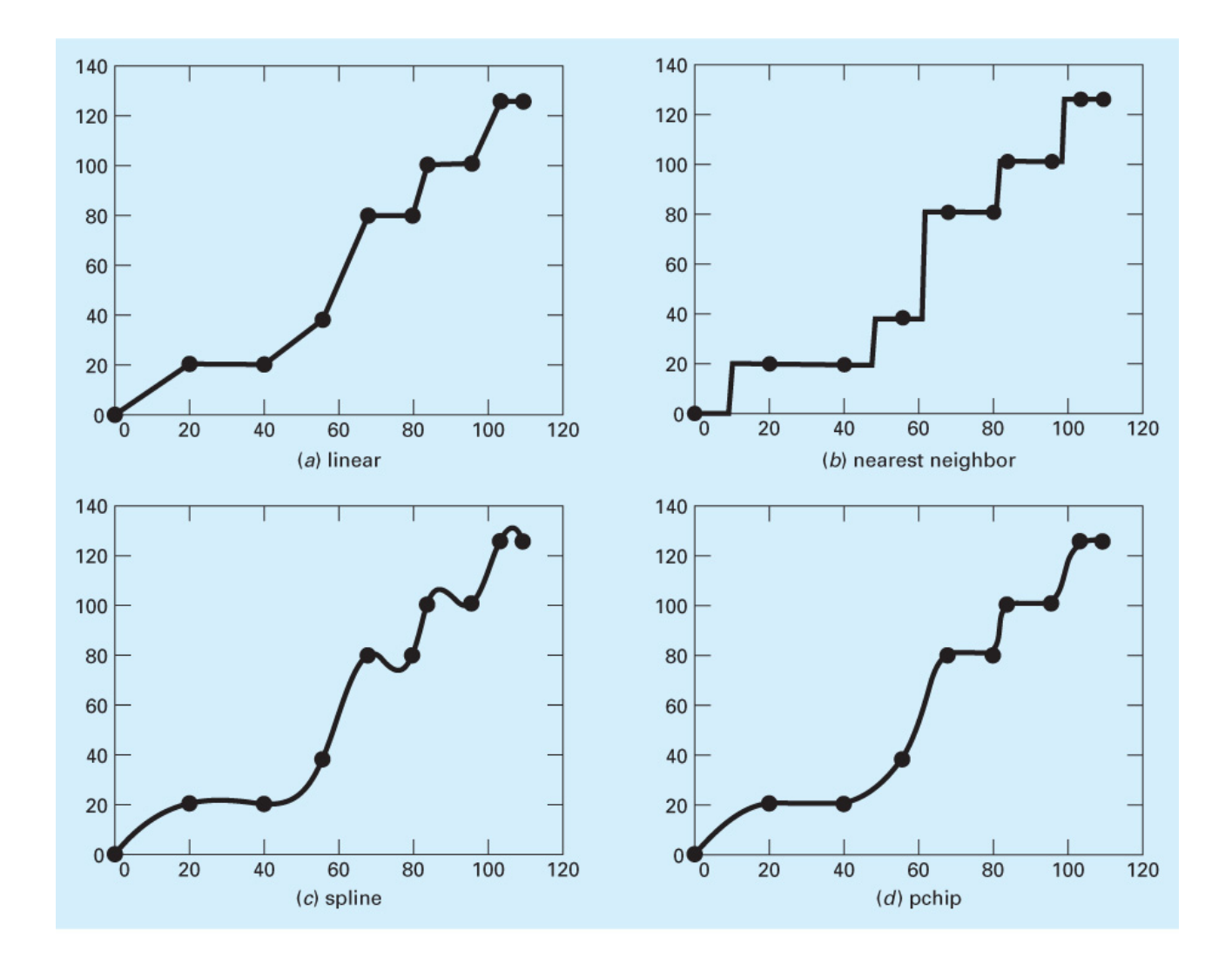

#### **FIGURE 18.8**

Use of several options of the interp1 function to perform piecewise polynomial interpolation on a velocity time series for an automobile.

### Multidimensional Interpolation (1/2)

- The interpolation methods for one-dimensional problems can be extended to multidimensional interpolation.
- Example *bilinear interpolation* using Lagrange-form equations

$$
f(x_i, y_i) = \frac{x_i - x_2}{x_1 - x_2} \frac{y_i - y_2}{y_1 - y_2} f(x_1, y_1)
$$
  
+ 
$$
\frac{x_i - x_1}{x_2 - x_1} \frac{y_i - y_2}{y_1 - y_2} f(x_2, y_1)
$$
  
+ 
$$
\frac{x_i - x_2}{x_1 - x_2} \frac{y_i - y_1}{y_2 - y_1} f(x_1, y_2)
$$
  
+ 
$$
\frac{x_i - x_1}{x_2 - x_1} \frac{y_i - y_1}{y_2 - y_1} f(x_2, y_2)
$$

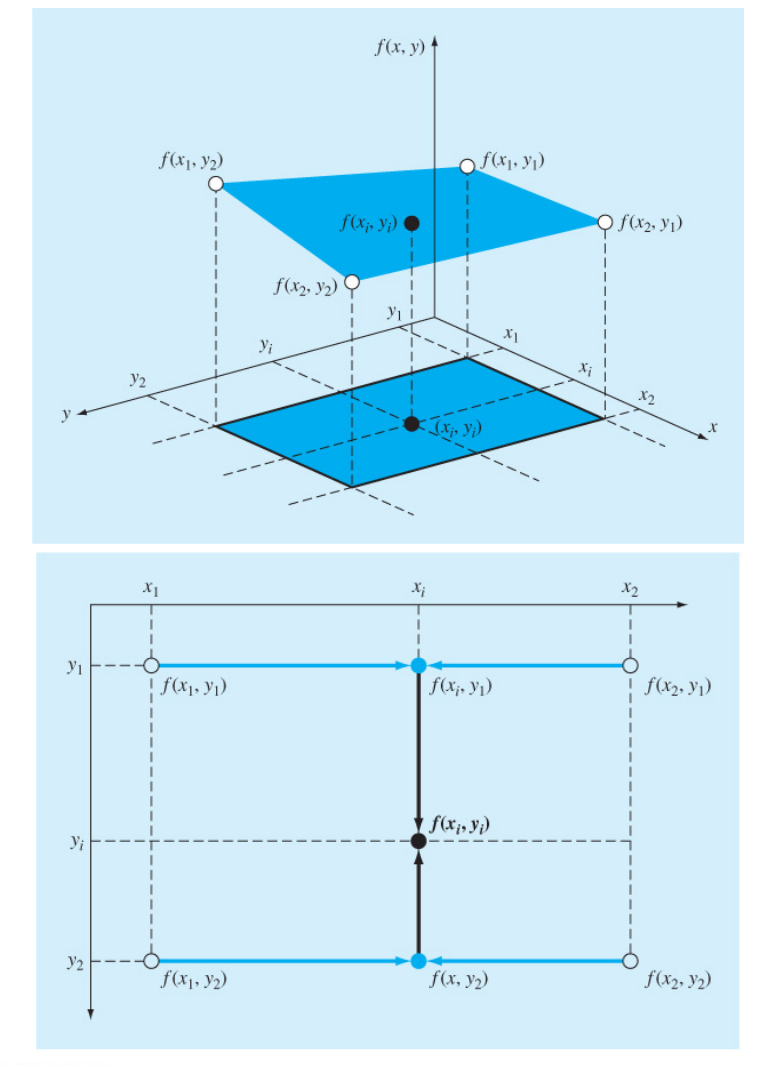

#### **FIGURE 18.10**

Two-dimensional bilinear interpolation can be implemented by first applying one-dimensional linear interpolation along the x dimension to determine values at  $x_i$ . These values can then be used to linearly interpolate along the y dimension to yield the final result at  $x_i$ ,  $y_i$ .

### Multidimensional Interpolation (2/2)

• First hold the *y* value fixed

$$
f(x_i, y_1) = \frac{x_i - x_2}{x_1 - x_2} f(x_1, y_1) + \frac{x_i - x_1}{x_2 - x_1} f(x_2, y_1)
$$
  

$$
f(x_i, y_2) = \frac{x_i - x_2}{x_1 - x_2} f(x_1, y_2) + \frac{x_i - x_1}{x_2 - x_1} f(x_2, y_2)
$$

• Then, linearly interpolate along the y dimension

$$
f(x_i, y_i) = \frac{y_i - y_2}{y_1 - y_2} f(x_i, y_1) + \frac{y_i - y_1}{y_2 - y_1} f(x_i, y_2)
$$

• Finally we can arrive at

$$
f(x_i, y_i) = \frac{x_i - x_2}{x_1 - x_2} \frac{y_i - y_2}{y_1 - y_2} f(x_1, y_1) + \frac{x_i - x_1}{x_2 - x_1} \frac{y_i - y_2}{y_1 - y_2} f(x_2, y_1) + \frac{x_i - x_2}{x_1 - x_2} \frac{y_i - y_1}{y_2 - y_1} f(x_1, y_2) + \frac{x_i - x_1}{x_2 - x_1} \frac{y_i - y_1}{y_2 - y_1} f(x_2, y_2)
$$

### Multidimensional Interpolation in MATLAB

• MATLAB has built-in functions for two- and threedimensional piecewise interpolation:

 $zi = interp2(x, y, z, xi, yi, 'method')$  $vi = interp3(x, y, z, v, xi, yi, zi,$ 'method')

- 'method' is again a string containing the desired method: 'nearest', 'linear', 'spline', 'pchip', or 'cubic'
- For 2-D interpolation, the inputs must either be vectors or samesize matrices
- For 3-D interpolation, the inputs must either be vectors or samesize 3-D arrays